#### **ГОСУДАРСТВЕННОЕ БЮДЖЕТНОЕ ПРОФЕССИОНАЛЬНОЕ ОБРАЗОВАТЕЛЬНОЕ УЧРЕЖДЕНИЕ ИРКУТСКОЙ ОБЛАСТИ «ЧЕРЕМХОВСКИЙ ГОРНОТЕХНИЧЕСКИЙ КОЛЛЕДЖ ИМ. М.И. ШАДОВА»**

 **Утверждаю:** Директор ГБПОУ «ЧГТК им. М.И. Щадова» С.Н. Сычев 22 июня 2022 г.

# **РАБОЧАЯ ПРОГРАММА ПРОФЕССИОНАЛЬНОГО МОДУЛЯ**

# **ПМ.09 ПРОЕКТИРОВАНИЕ, РАЗРАБОТКА И ОПТИМИЗАЦИЯ ВЕБ ПРИЛОЖЕНИЙ**

**программы подготовки** 

**специалистов среднего звена по специальности**

**09.02.07 «Информационные системы и программирование»**

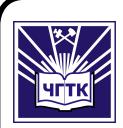

 ДОКУМЕНТ ПОДПИСАН ЭЛЕКТРОННОЙ ПОДПИСЬЮ

Сертификат: 00B8EA597697A8EAE58C979B1C93152321 Владелец: Сычев Сергей Николаевич Действителен: с 25.03.2022 до 18.06.2023

**Черемхово, 2022**

#### **РАССМОТРЕНА**

Рассмотрено на заседании ЦК «Информатики и ВТ» Протокол № 9 «31» мая 2022 г. Председатель: Окладникова Т.В.

#### **ОДОБРЕНА**

Методическим советом колледжа Протокол № 5 от 15 июня 2022 года Председатель МС: Т.В. Власова

Рабочая программа профессионального модуля ПМ.09 Проектирование, разработка и оптимизация веб приложений разработана в соответствии с ФГОС СПО по специальности 09.02.07 «Информационные системы и программирование»

**Разработчик**: Папанова Оксана Викторовна– заместитель директора по УПР, преподаватель специальных дисциплин ГБПОУ «ЧГТК им. М.И. Щадова»

# **СОДЕРЖАНИЕ**

стр.

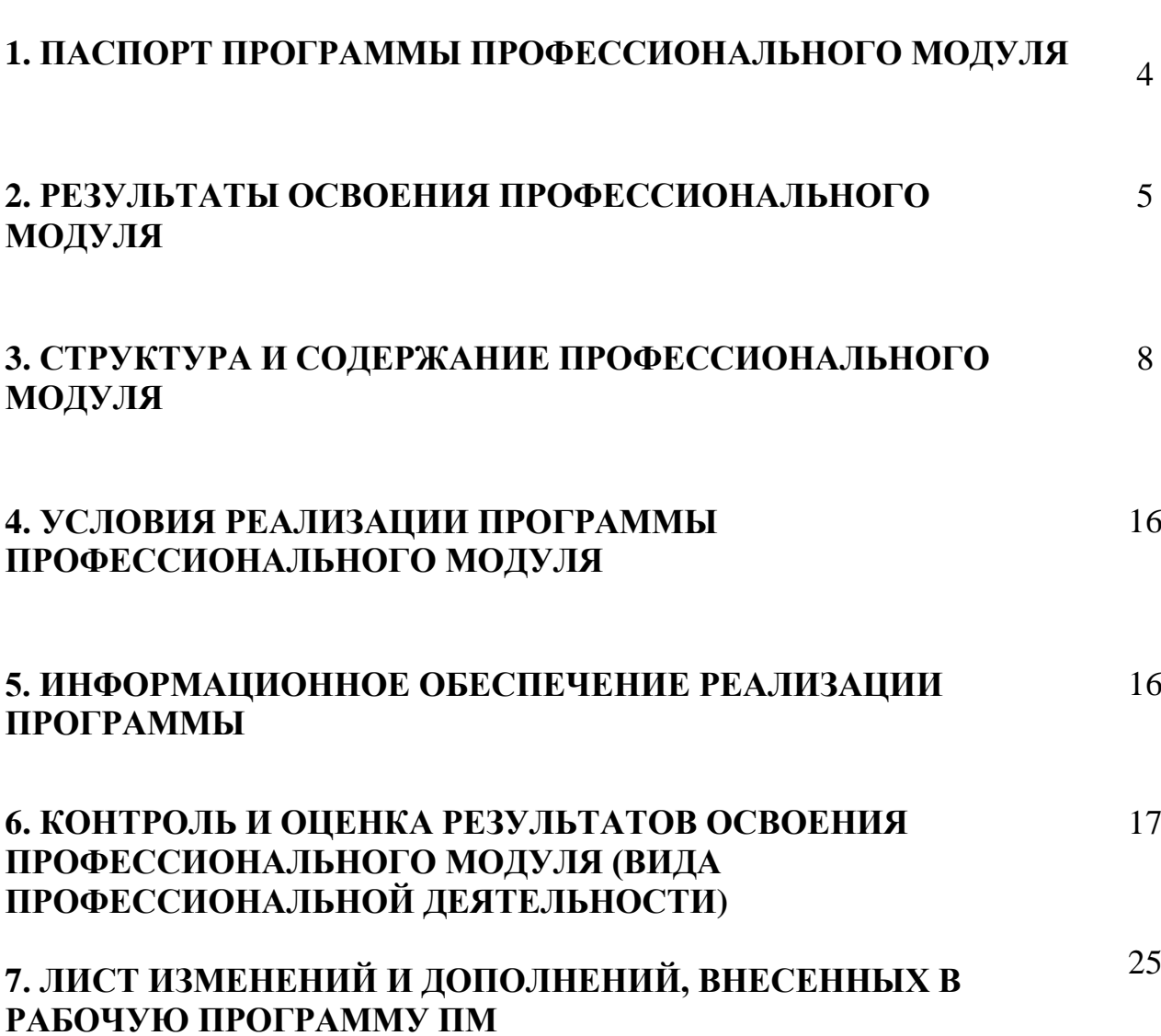

### **1. ПАСПОРТ РАБОЧЕЙ ПРОГРАММЫ ПРОФЕССИОНАЛЬНОГО МОДУЛЯ ПМ.09 ПРОЕКТИРОВАНИЕ, РАЗРАБОТКА И ОПТИМИЗАЦИЯ ВЕБ ПРИЛОЖЕНИЙ**

#### **1.1. Область применения программы**

Рабочая программа профессионального модуля является частью программы подготовки специалистов среднего звена в соответствии с ФГОС по специальности 09.02.07 «Информационные системы и программирование» укрупненной группы специальностей **09.00.00 Информатика и вычислительная техника**, в части освоения основного вида профессиональной деятельности **Проектирование, разработка и оптимизация веб-приложений** и соответствующих профессиональных компетенций.

Рабочая программа профессионального модуля может быть использована в дополнительном профессиональном образовании, в программах подготовки и переподготовки специалистов.

#### **1.2. Цели и задачи модуля – требования к результатам освоения модуля**

С целью овладения указанным видом профессиональной деятельности и соответствующими профессиональными компетенциями студент в ходе освоения профессионального модуля должен:

#### **Базовая часть**

#### **иметь практический опыт:**

 в использовании специальных готовых технических решений при разработке веб-приложений;

выполнении разработки и проектирования информационных систем;

 модернизации веб-приложений с учетом правил и норм подготовки информации для поисковых систем;

 реализации мероприятий по продвижению веб-приложений в сети Интернет

#### **знать:**

 языки программирования и разметки для разработки клиентской и серверной части веб-приложений;

 принципы функционирования поисковых сервисов и особенности оптимизации веб-приложений под них;

принципы проектирования и разработки информационных систем

**уметь:**

 разрабатывать программный код клиентской и серверной части вебприложений;

4

 осуществлять оптимизацию веб-приложения с целью повышения его рейтинга в сети Интернет;

разрабатывать и проектировать информационные системы

### **Вариативная часть**

В результате освоения модуля студент должен иметь:

### **Знания:**

- основы технологии клиент-сервер;

- сетевые протоколы и основы web-технологий;

- характеристики, типы и виды хостингов;

- Критерии оценки юзабилити-эргономических характеристик

- источники угроз информационной безопасности и меры по их предотвращению;

- регламенты и методы разработки безопасных веб- приложений;

- основные принципы построения безопасных сайтов;

### **1.3. Количество часов на освоение программы профессионального модуля:**

Объем профессионального модуля **837** часов, в том числе:

всего часов (на освоение МДК) **533** часа;

самостоятельной работы **0** часов;

учебной и производственной практики **288** часов;

промежуточная аттестация **40** часов

### **2. РЕЗУЛЬТАТЫ ОСВОЕНИЯ ПРОФЕССИОНАЛЬНОГО МОДУЛЯ**

Результатом освоения программы профессионального модуля является овладение обучающимися видом профессиональной деятельности **Проектирование, разработка и оптимизация веб- приложений,** в том числе профессиональными (ПК) и общими (ОК) компетенциями:

### **Базовая часть**

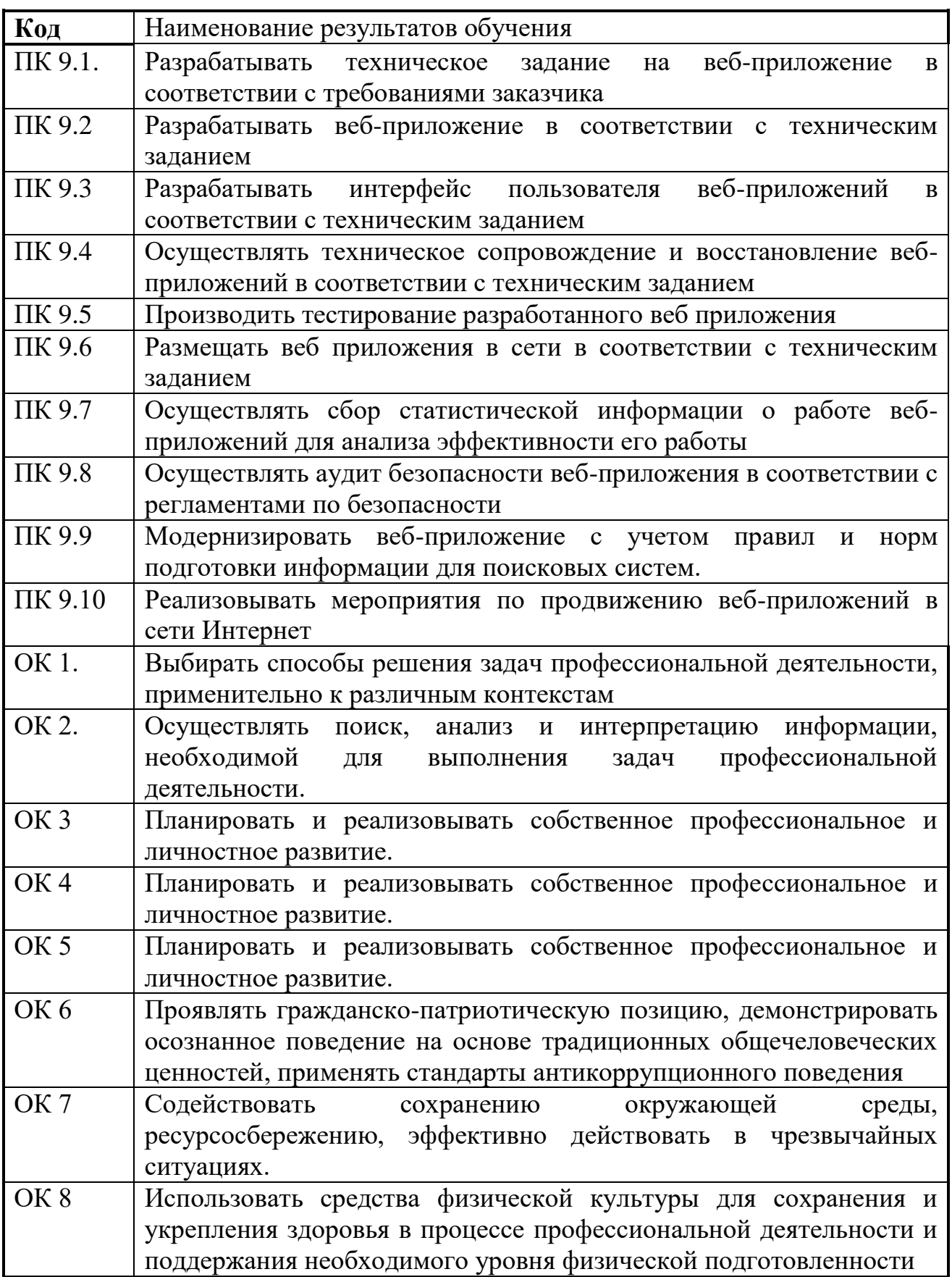

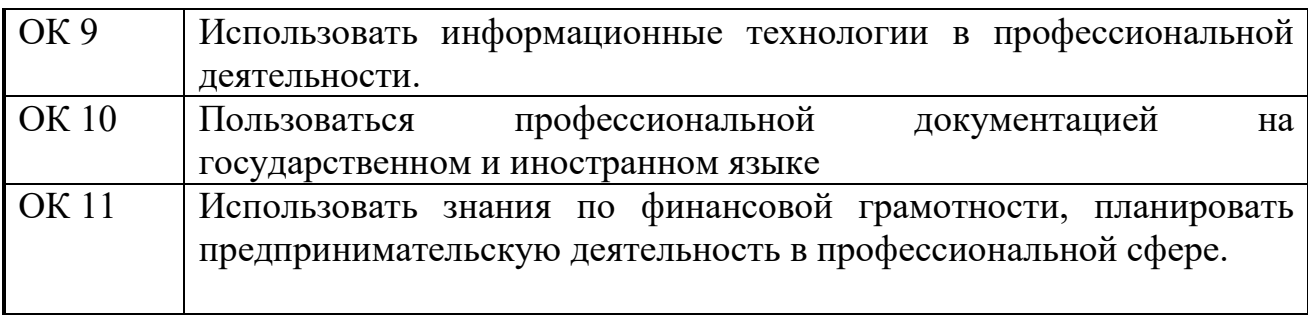

## **3. СТРУКТУРА И СОДЕРЖАНИЕ ПРОФЕССИОНАЛЬНОГО МОДУЛЯ**

#### **3.1. Тематический план профессионального модуля**

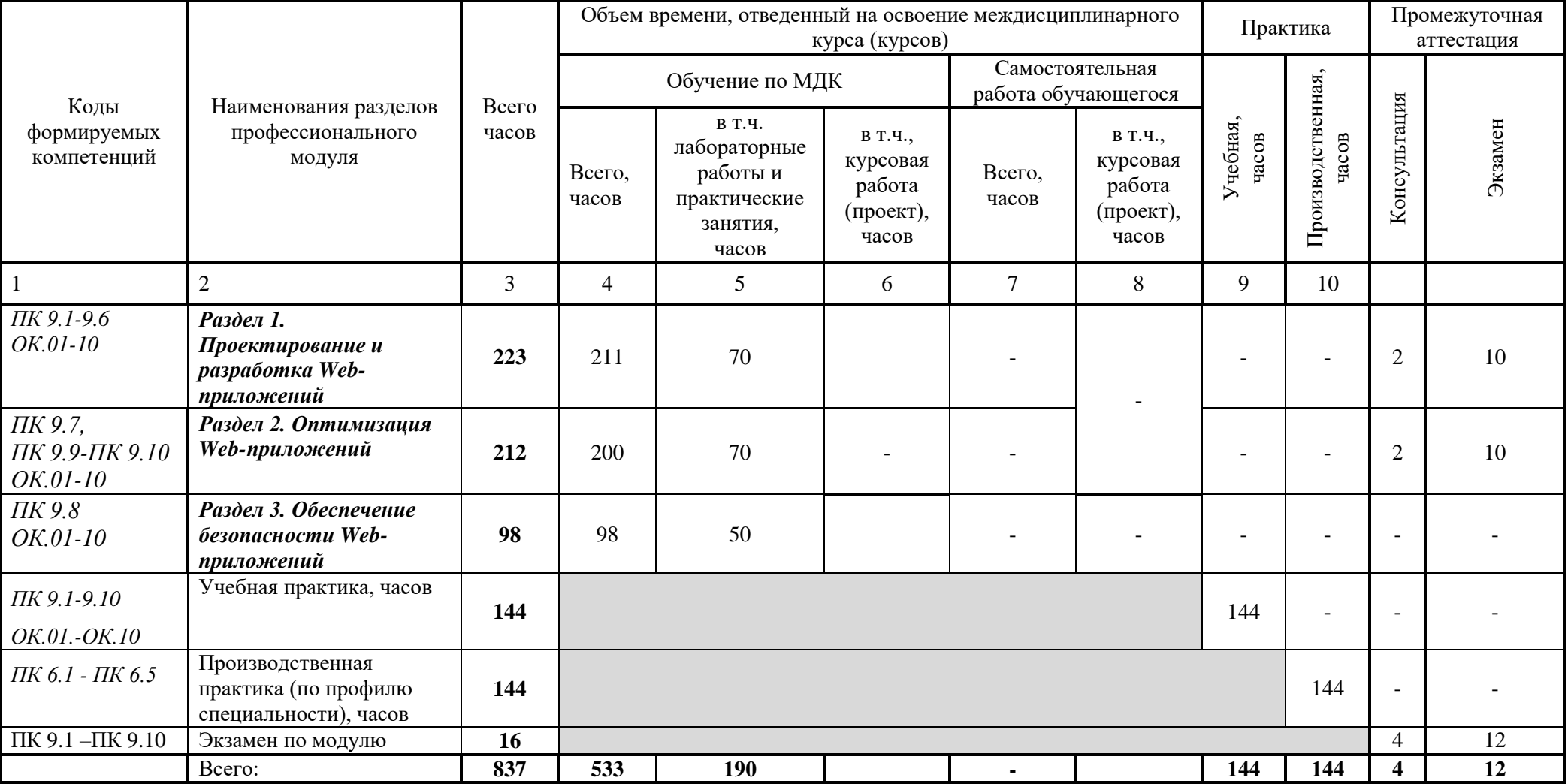

#### **3.2. Тематический план и содержание обучения по профессиональному модулю ПМ.06 Сопровождение информационных систем**

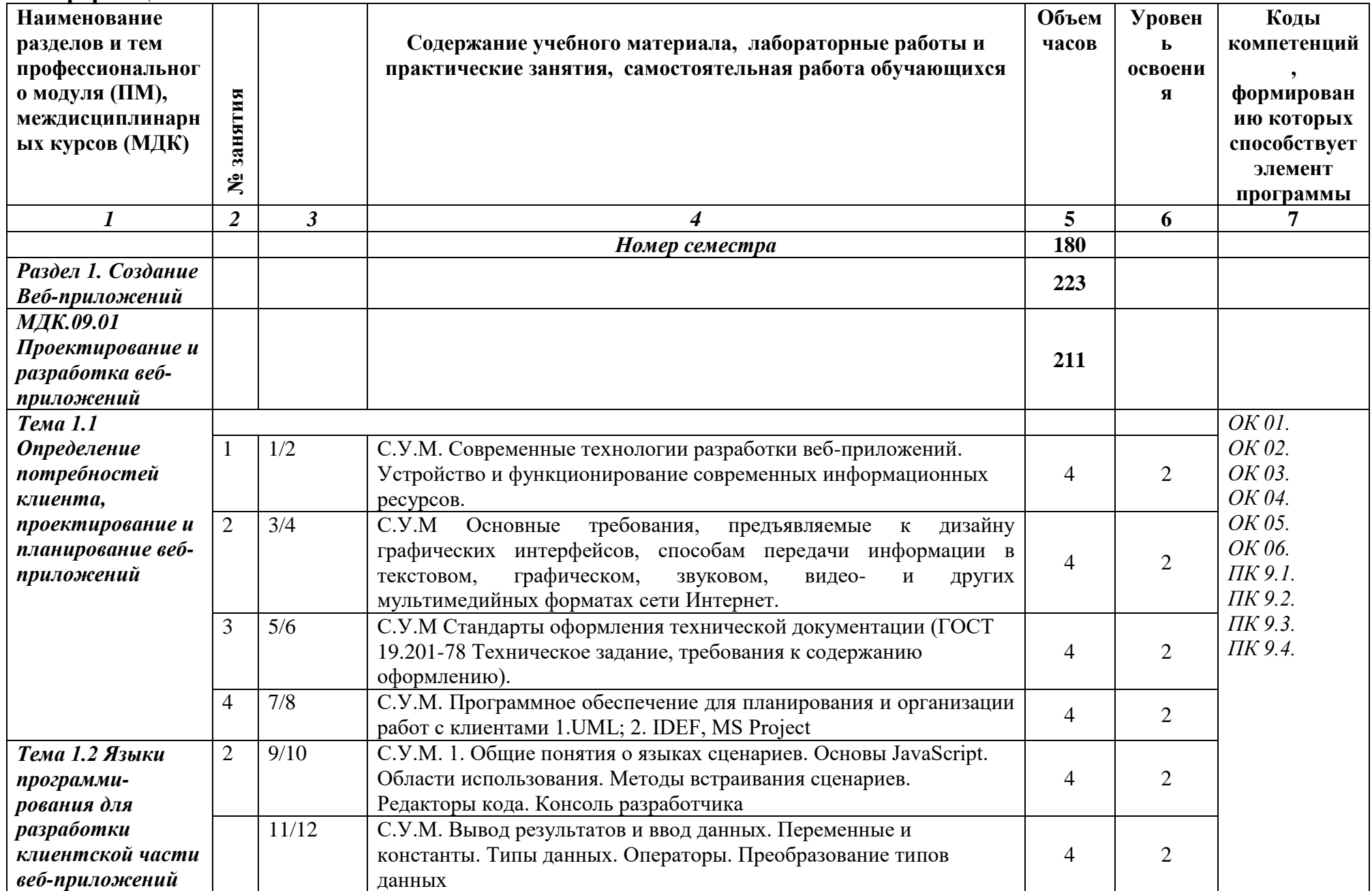

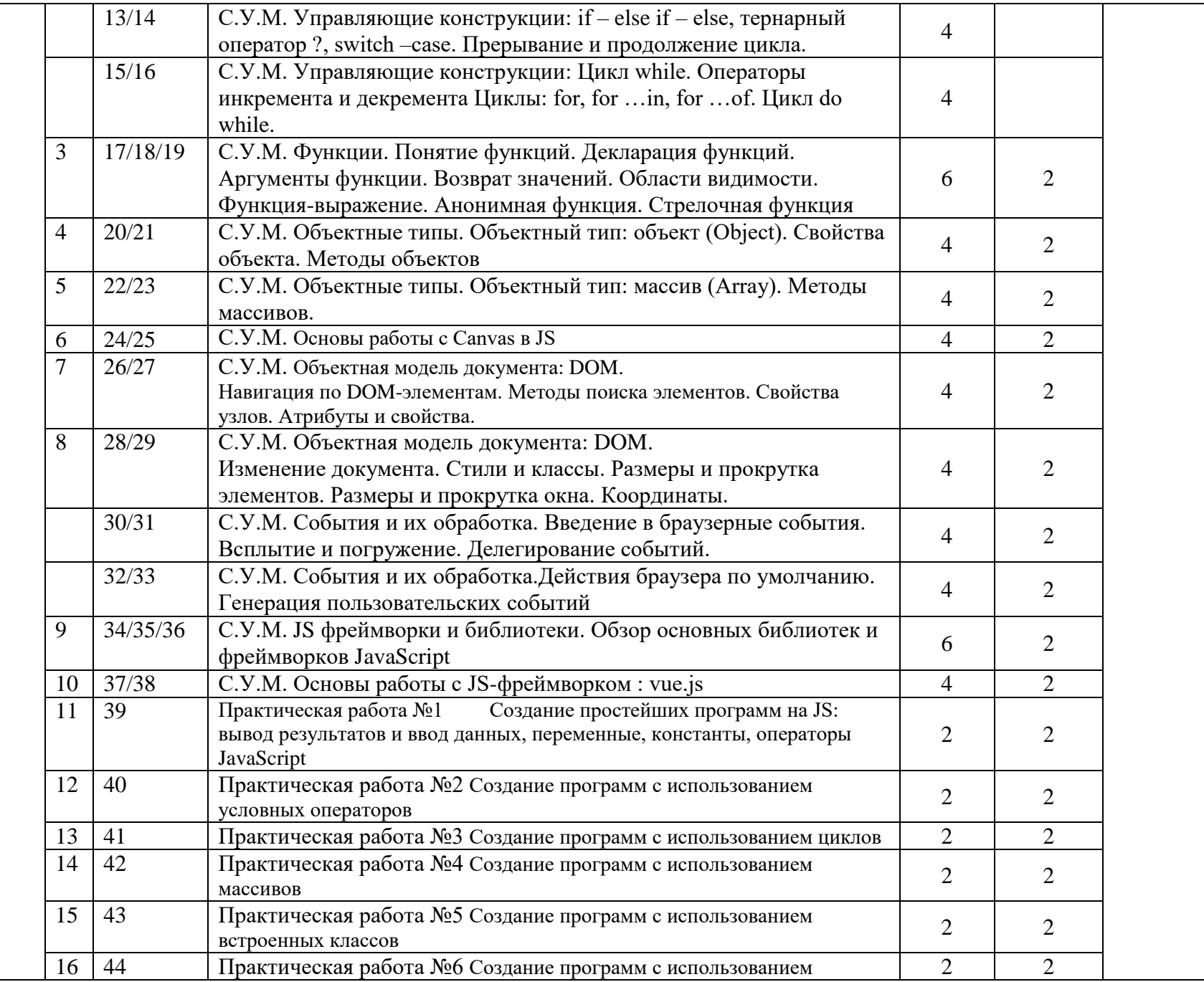

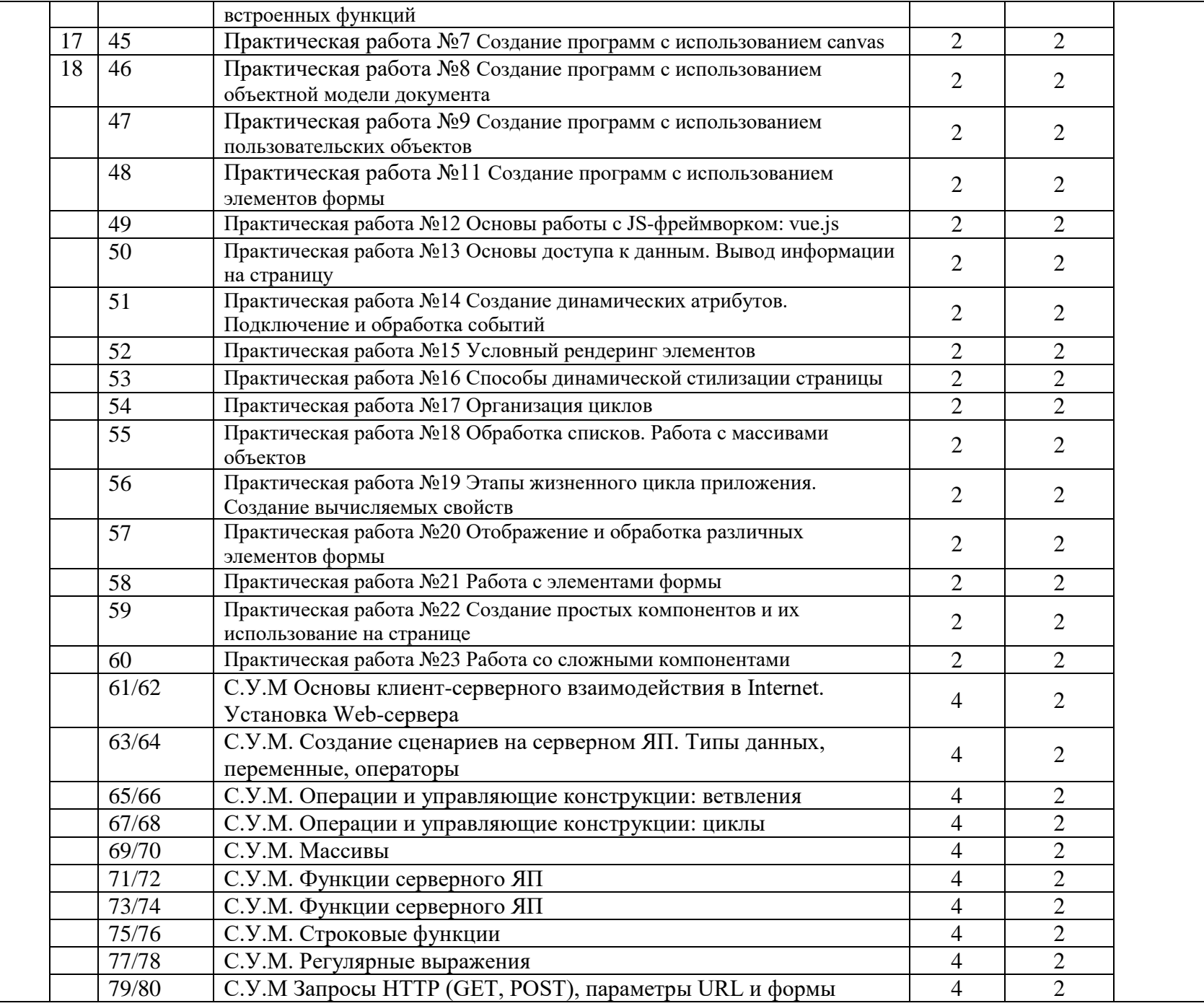

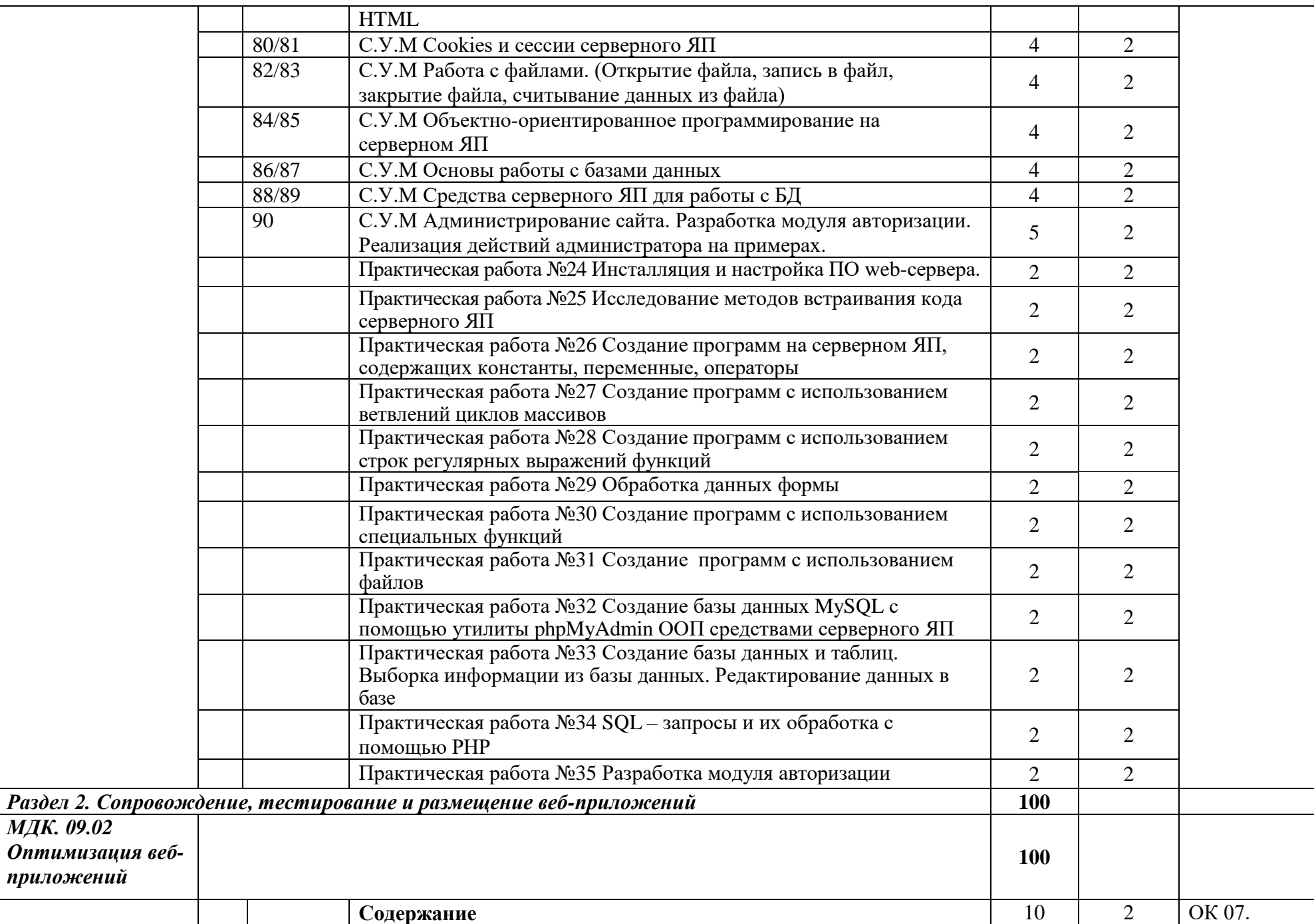

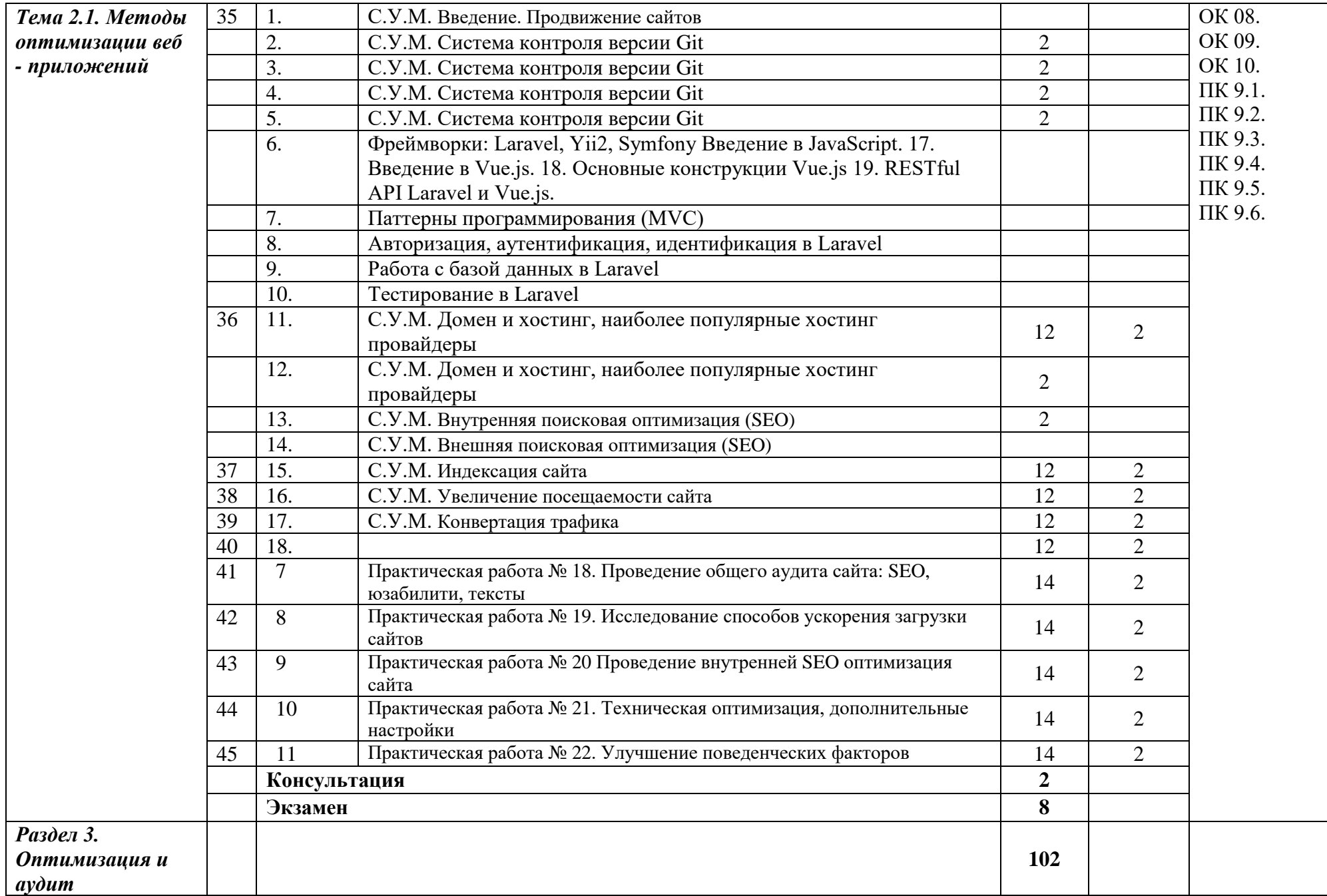

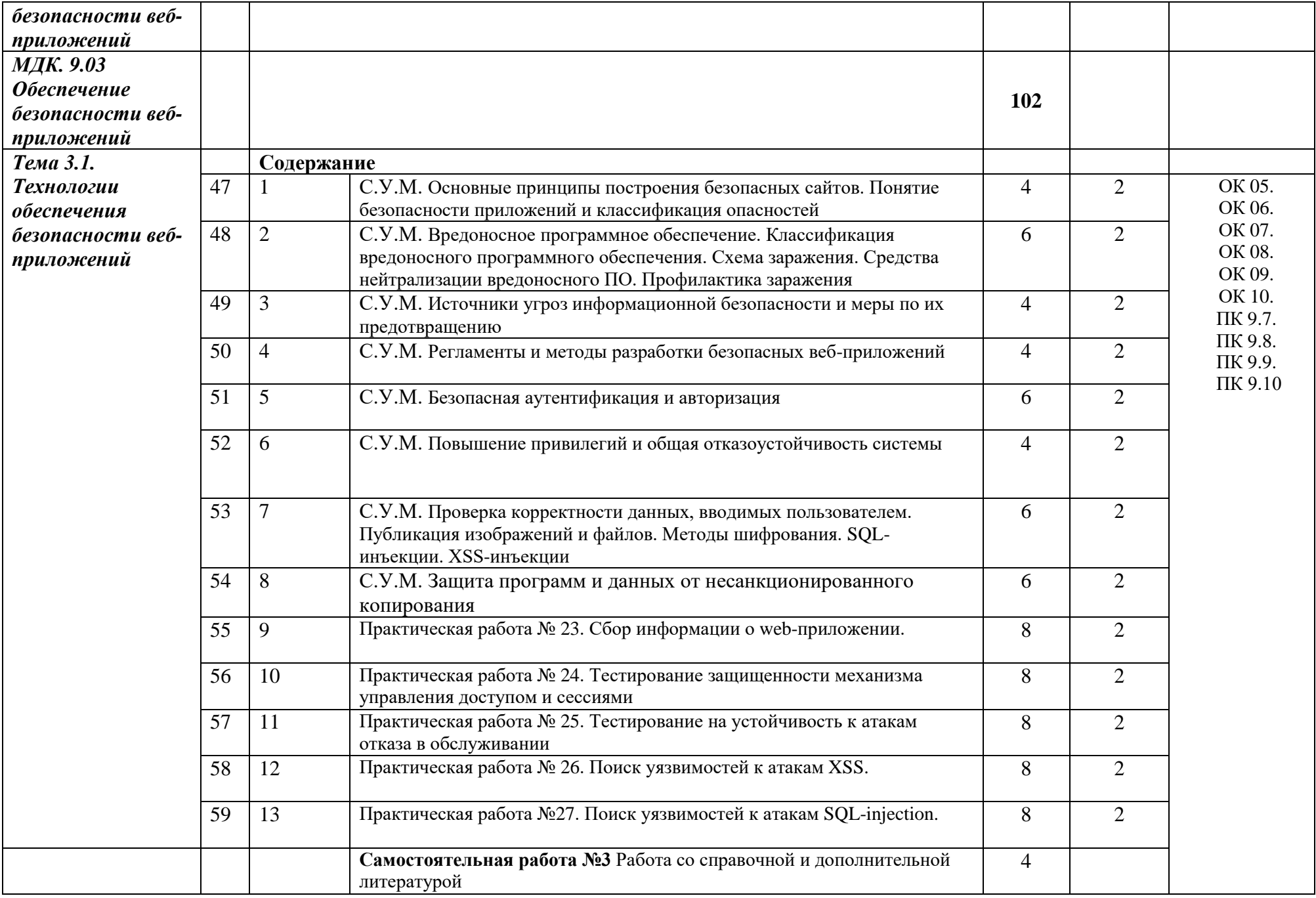

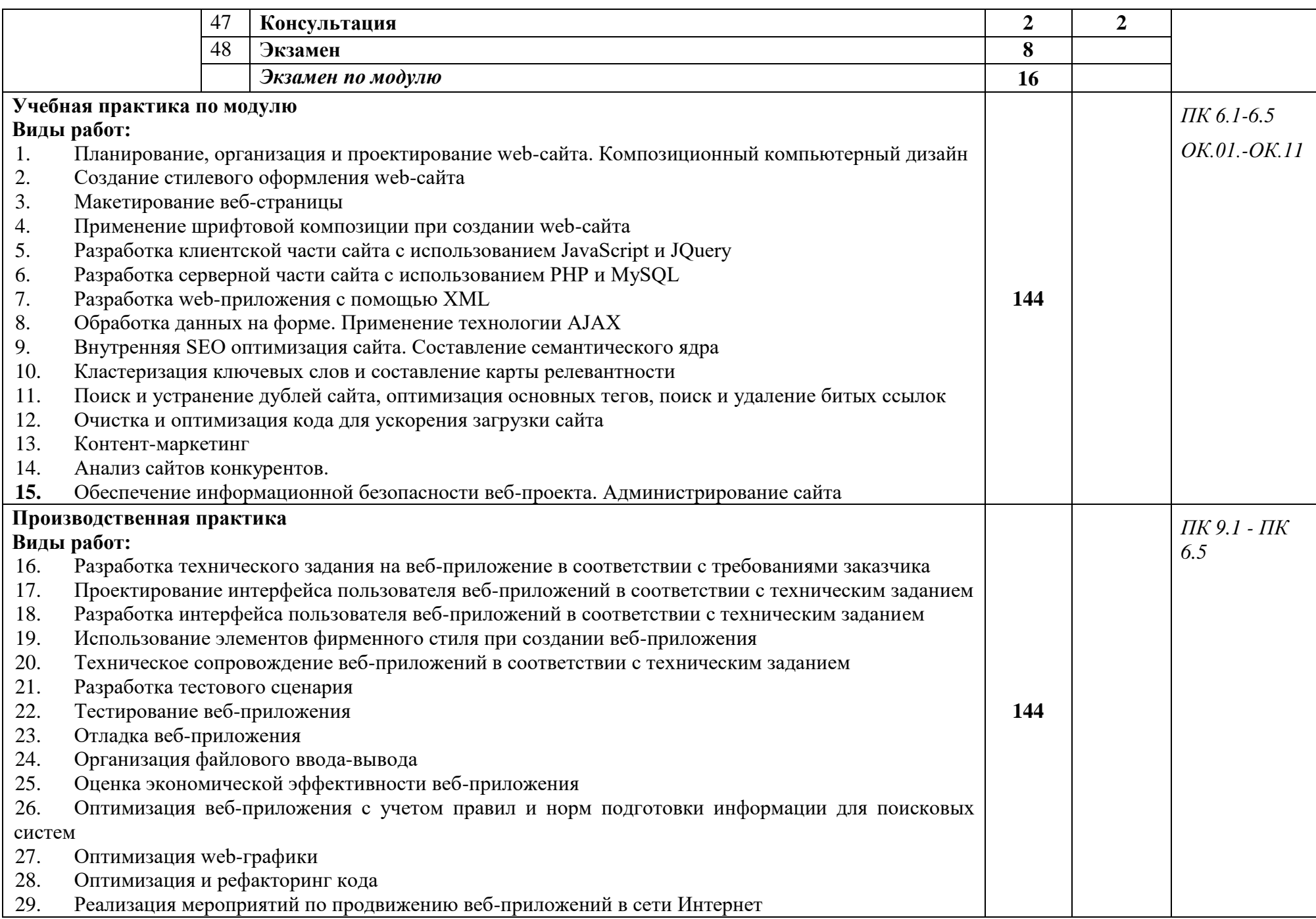

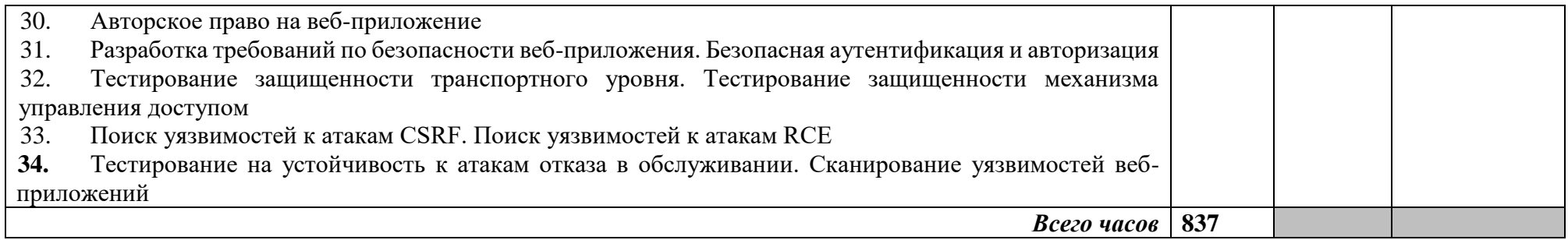

# **4. УСЛОВИЯ РЕАЛИЗАЦИИ ПРОГРАММЫ ПРОФЕССИОНАЛЬНОГО МОДУЛЯ**

### **4.1. Требования к минимальному материально-техническому обеспечению**

Реализация программы модуля осуществляется в студии **Инженерной и компьютерной графики**, **Разработки дизайна веб- приложений. Студия «Инженерной и компьютерной графики»:**

- Автоматизированные рабочие места обучающихся с конфигурацией: Core i5, дискретная видеокарта, не менее 8GB ОЗУ, один монитора 23", мышь, клавиатура;
- Автоматизированное рабочее место преподавателя с конфигурацией: Core i5, дискретная видеокарта, не менее 8GB ОЗУ, один монитора 23", мышь, клавиатура;
- мебель для работы за компьютером;
- Проектор и экран;
- $-$  M $\Phi$ Y:
- Программное обеспечение общего и профессионального назначения.

### **Студия «Разработки дизайна веб-приложений»:**

- Автоматизированные рабочие места обучающихся с конфигурацией: Core i5, дискретная видеокарта от 2GB ОЗУ, не менее 8GB ОЗУ, два монитора 23", мышь, клавиатура;
- Автоматизированное рабочее место преподавателя с конфигурацией: Core i5 или аналог, дискретная видеокарта, не менее 8GB ОЗУ, один или два монитора 23", мышь, клавиатура;
- Мебель для работы за компьютером;
- Проектор и экран;
- Многофункциональное устройство (МФУ) формата А4;
- Программное обеспечение общего и профессионального назначения.

# **5. ИНФОРМАЦИОННОЕ ОБЕСПЕЧЕНИЕ РЕАЛИЗАЦИИ ПРОГРАММЫ**

#### **5.1. Печатные издания:**

#### **Основные:**

*О-1. Хортон А., Разработка веб-приложений в ReactJS: учебное пособие / А. Хортон, Р. Вайс. – ЭБС Лань, 2016.*

*О-2 Заяц А. М., Проектирование и разработка WEB-приложений. Введение в frontend и backend разработку на JavaScript и node.js: учебное пособие/ А. М. Заяц, Н. П. Васильев - ЭБС Лань, 2020*

### **Дополнительные:**

*Д-1. Немцова Т.И., Практикум по информатике: учебное пособие/ Т.И.Немцова,Ю.В. Назарова. – Москва: ИД «Форум-Инфра», 2009*

*Д-2. ЭУМК Комплект программно-учебных модулей по компетенции "Веб-дизайн и разработка", 2018*

## **5.2. Электронные издания (электронные ресурсы)**

 4.Единое окно доступа к информационным ресурсам [Электронный ресурс]. –Режим доступа:<http://window.edu.ru/>

# **6. КОНТРОЛЬ И ОЦЕНКА РЕЗУЛЬТАТОВ ОСВОЕНИЯ ПРОФЕССИОНАЛЬНОГО МОДУЛЯ (ПО РАЗДЕЛАМ)**

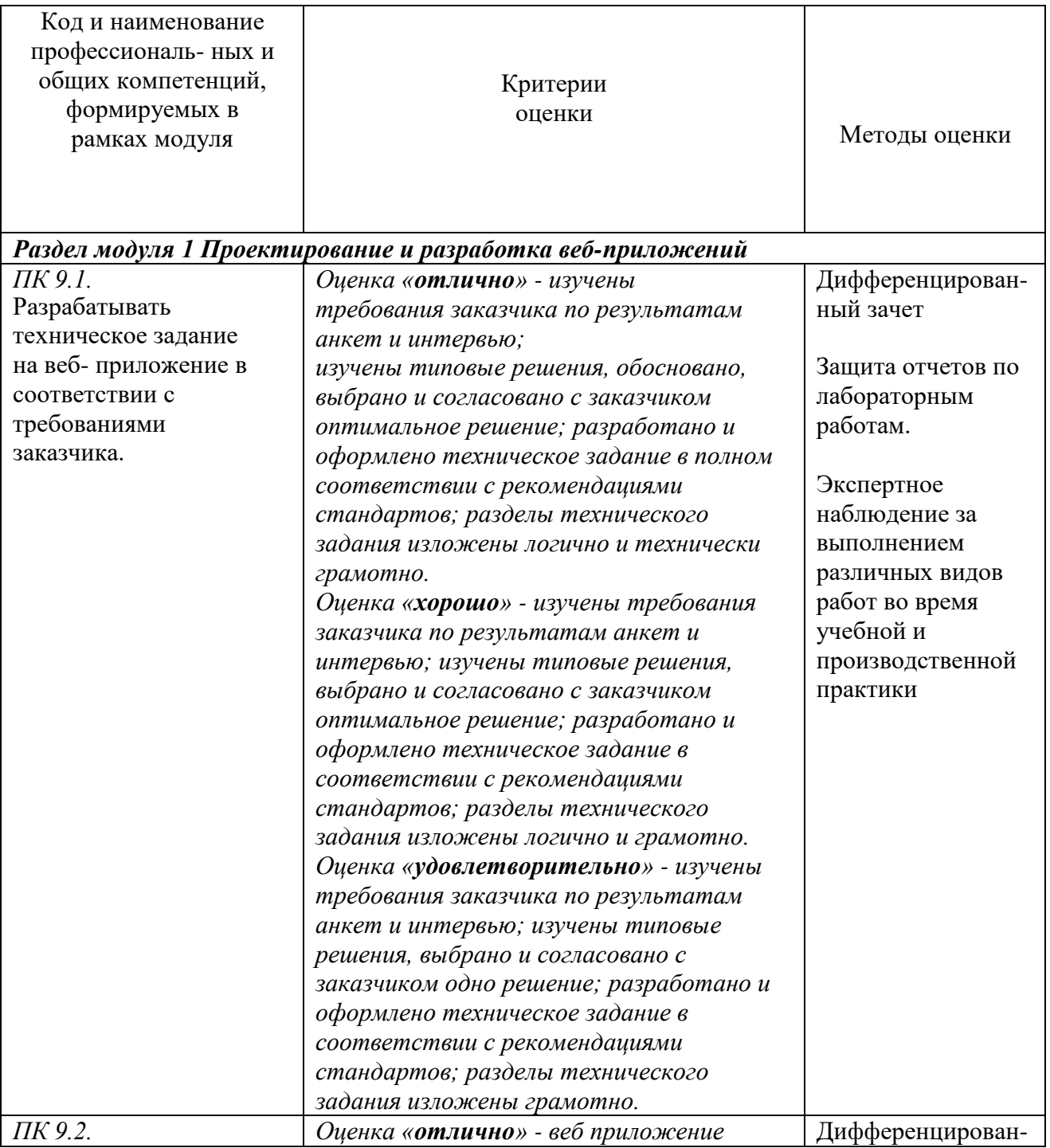

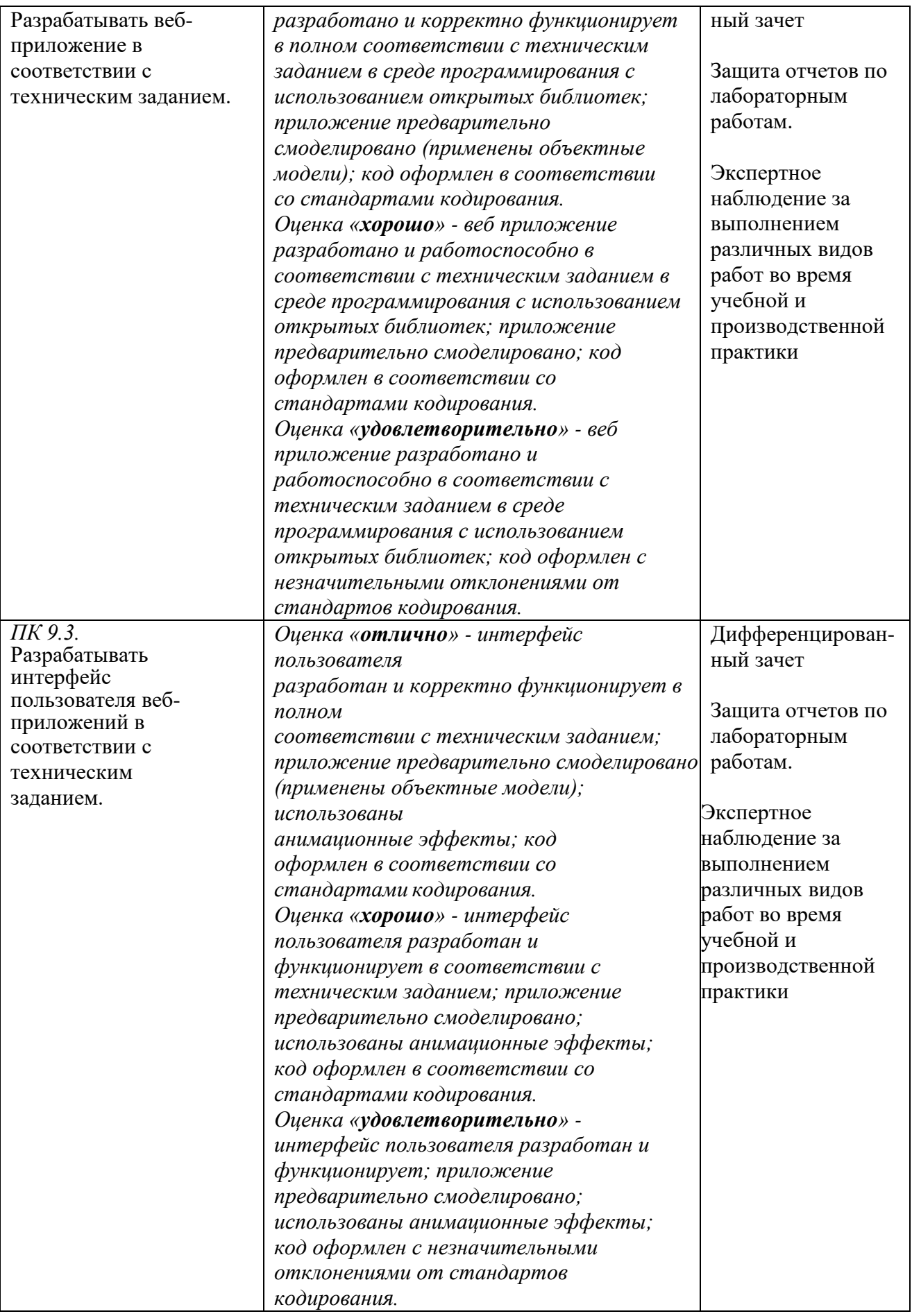

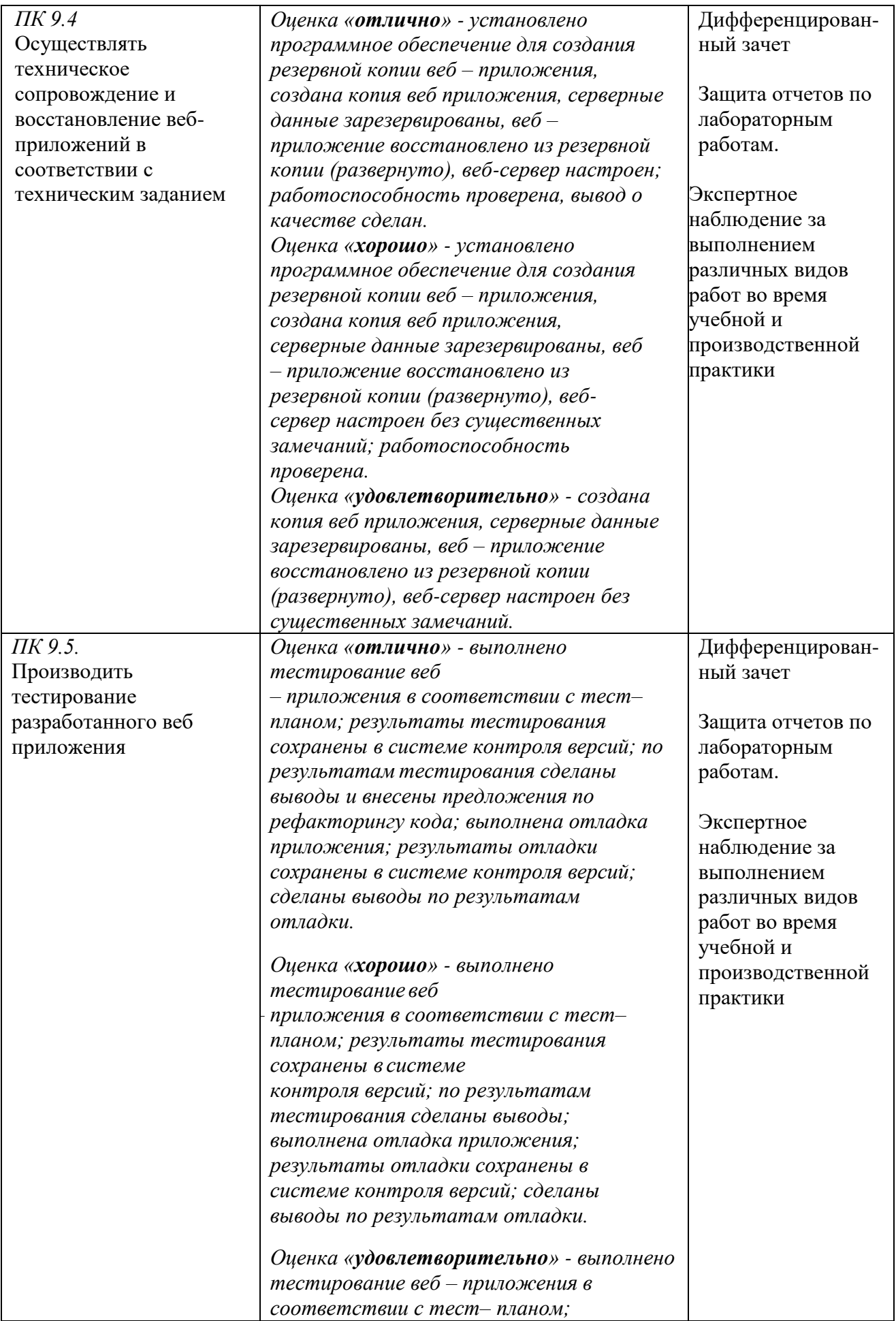

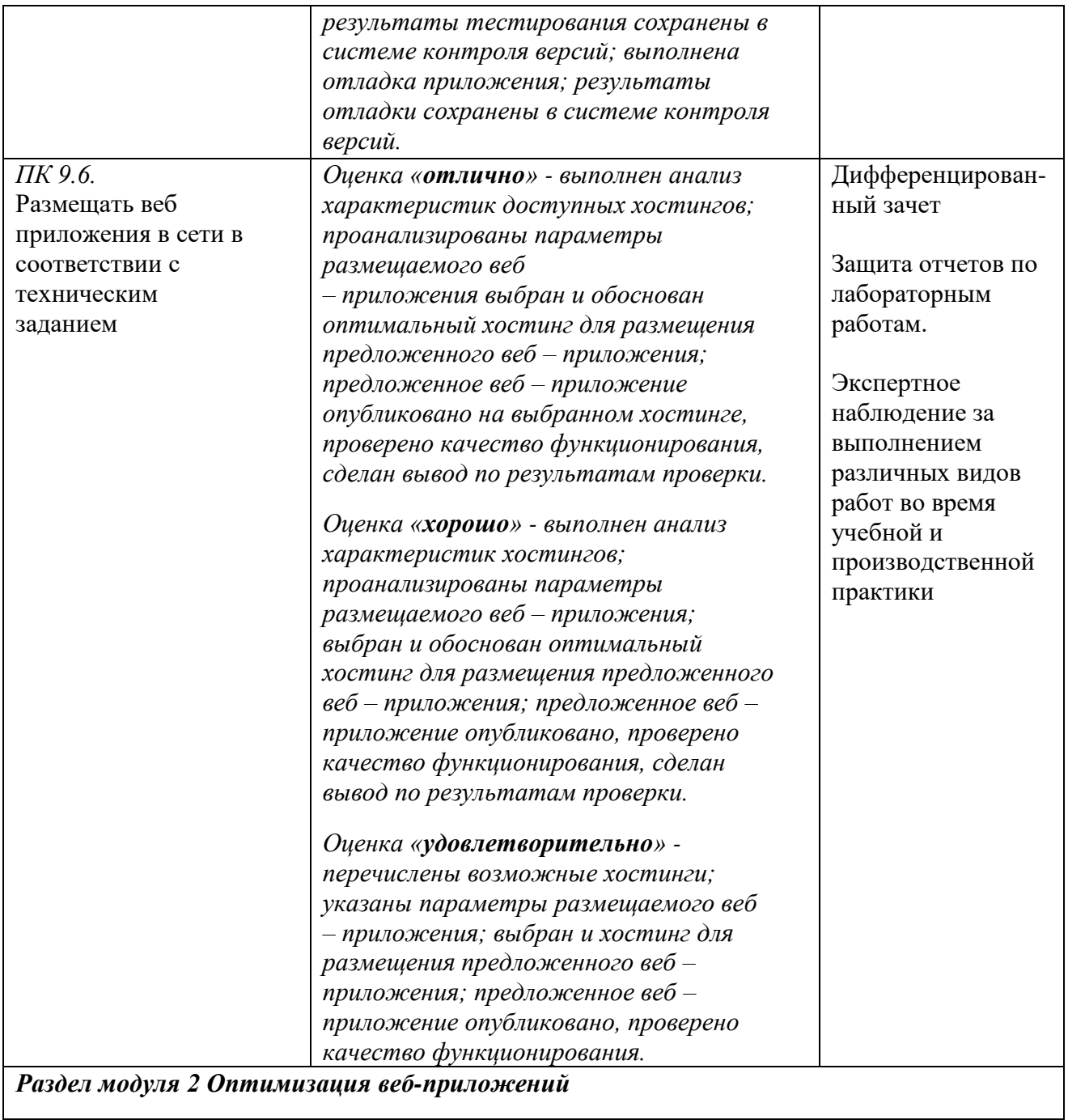

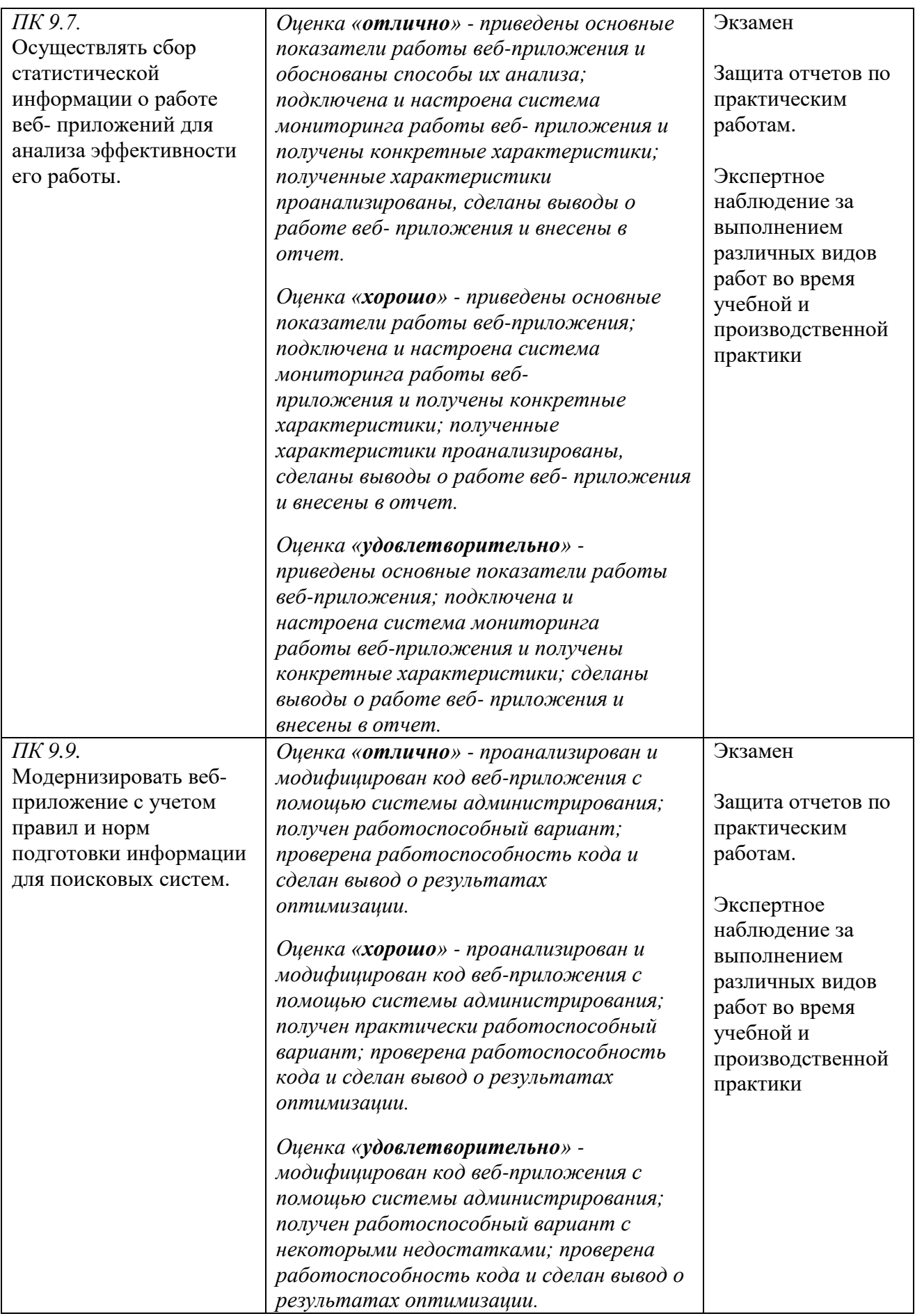

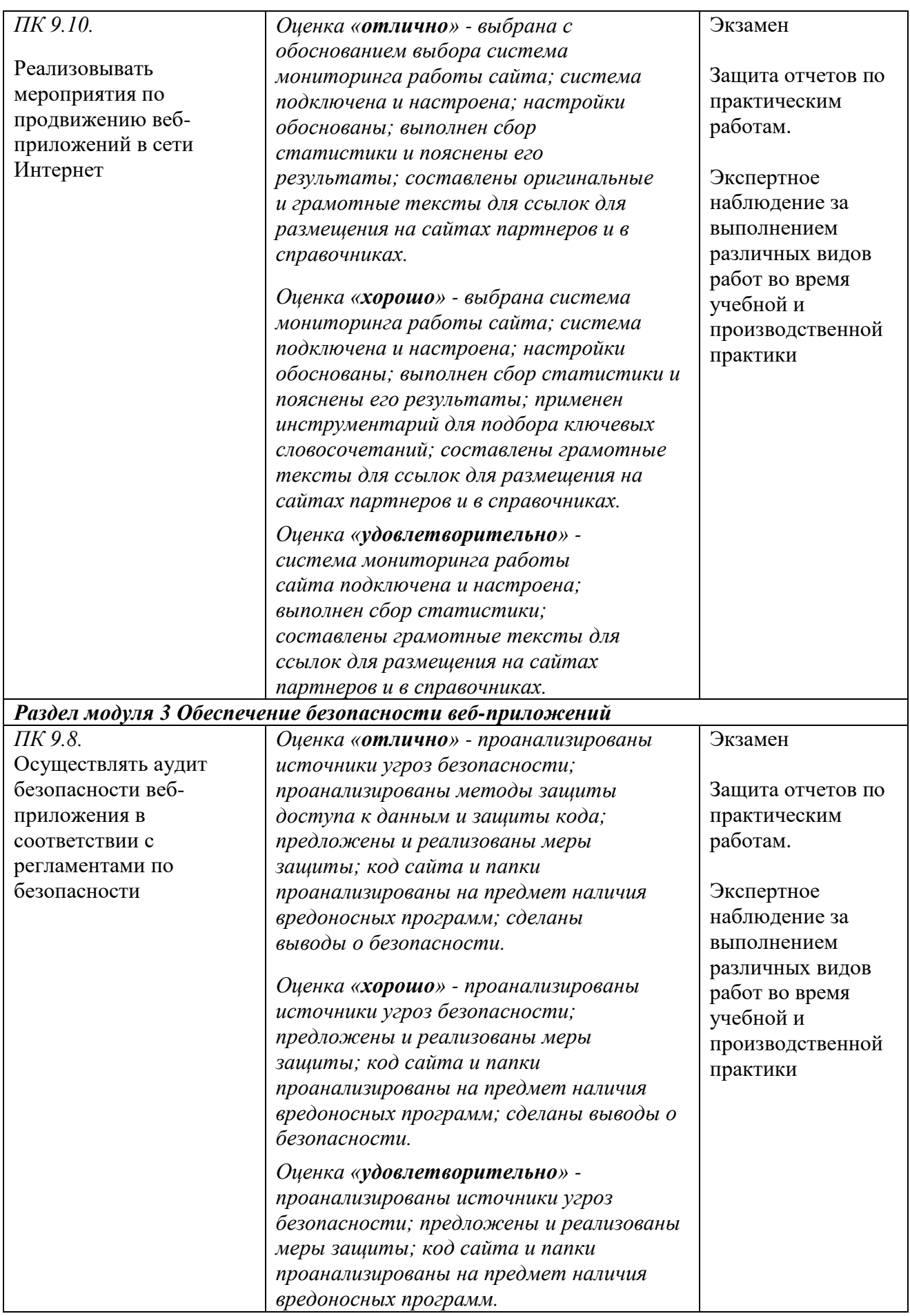

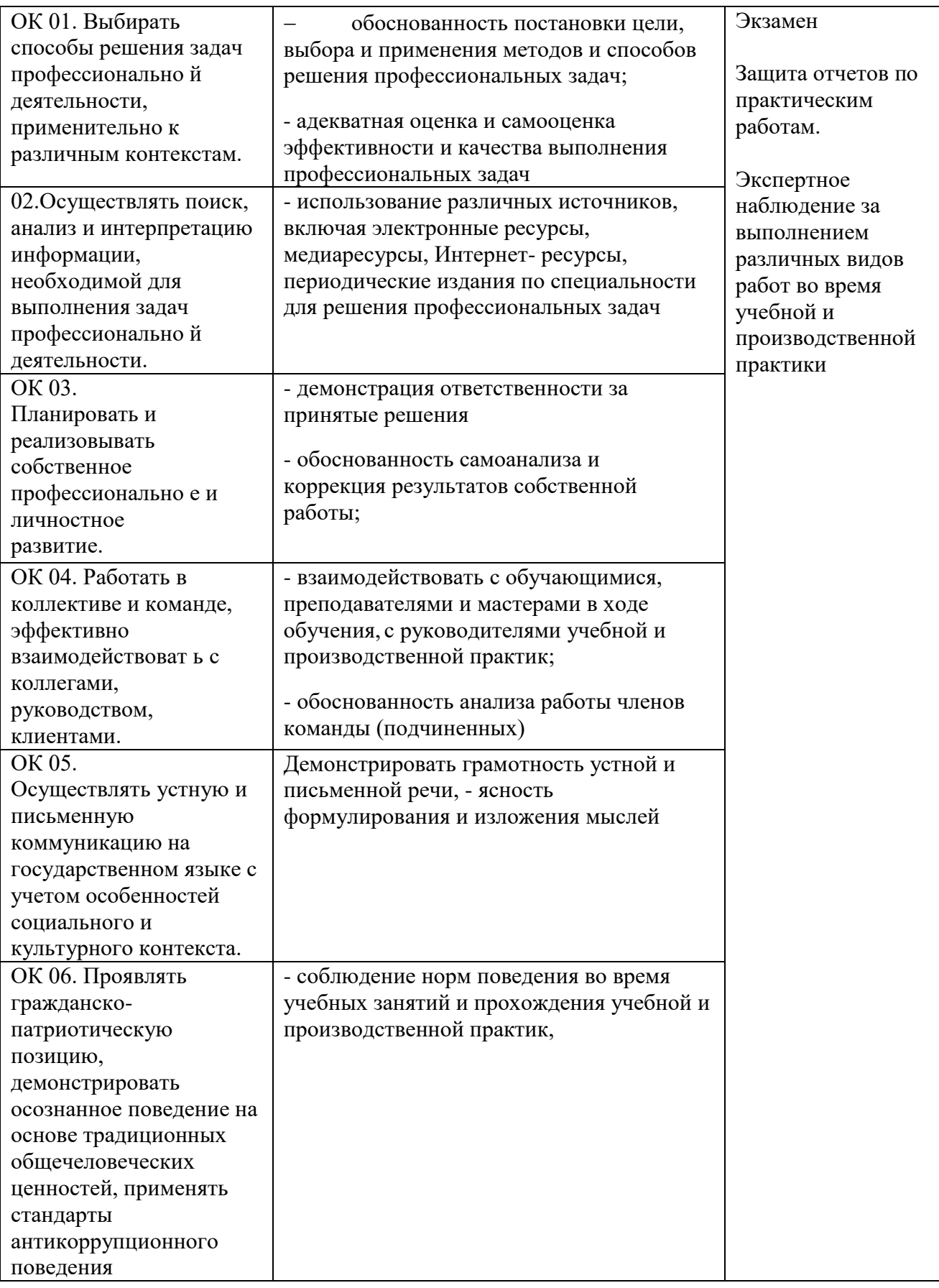

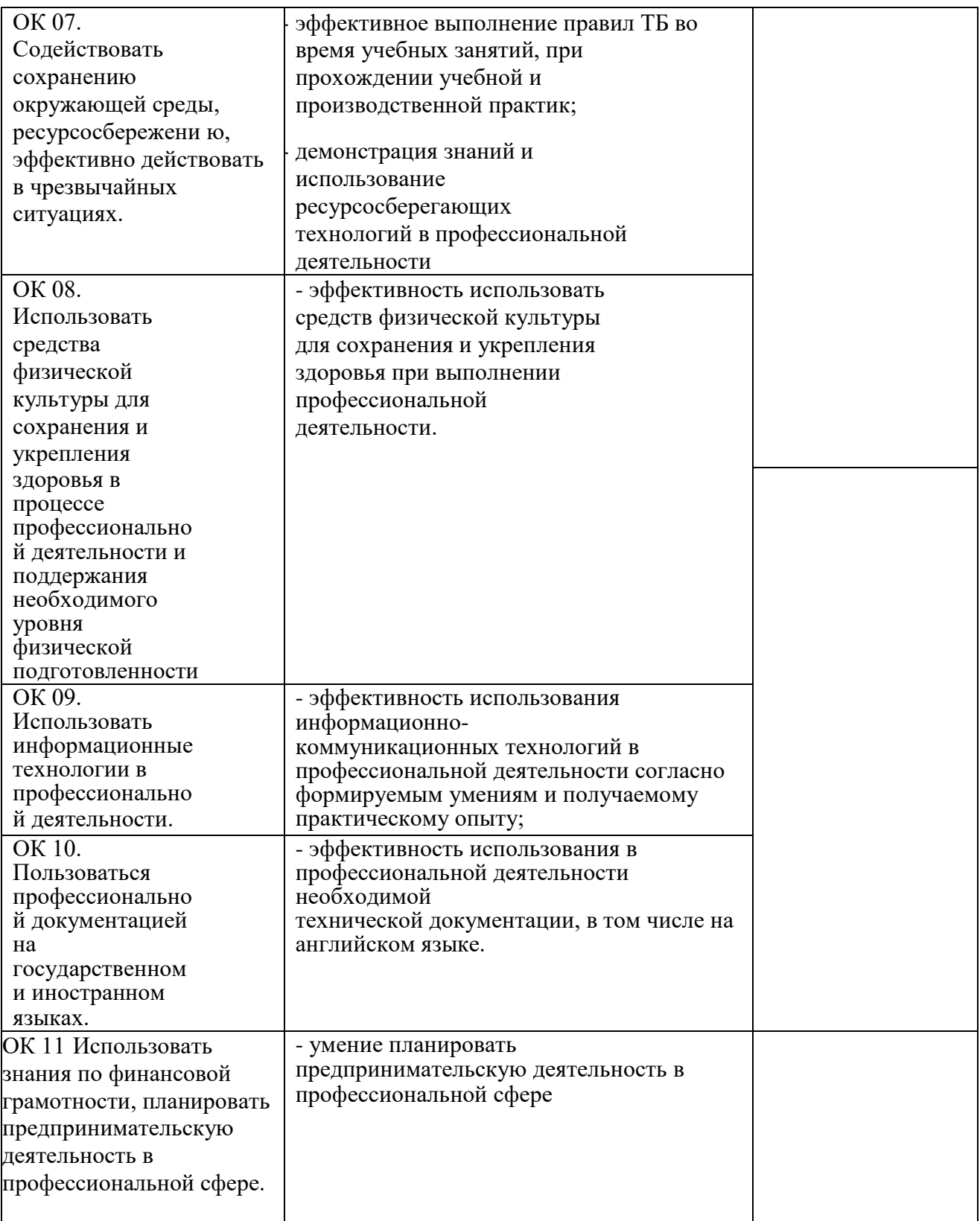

# **7.ЛИСТ ИЗМЕНЕНИЙ И ДОПОЛНЕНИЙ, ВНЕСЕННЫХ В РАБОЧУЮ ПРОГРАММУ ПМ**

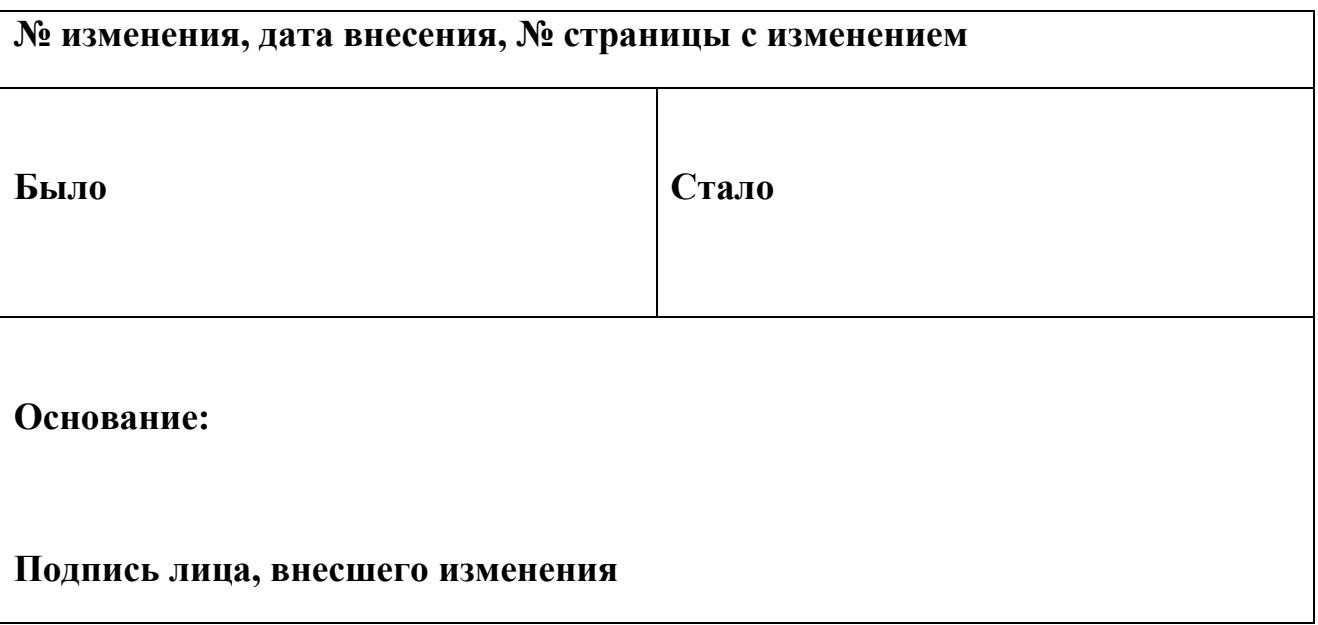